## Kamera 2MP TVI/CVI/AHD/CVBS

## i8-22G3

- " 2.1 MP (1920x1080)
- " Obiektyw 2,8mm
- " Pod[wietlacz IR do 20m
- " Menu OSD, 2D DNR, 3D DNR, DWDR
- " Obudowa z tworzywa sztucznego
- " IP30

© INTERNEC 2020. Wszelkie prawa zastrze|one. Data wygenerowania pliku: 20.10.2020. Specyfikacja mo|e ulec zmianiew Dailrstze ria top macje m

## PARAMETRY TECHNICZNE

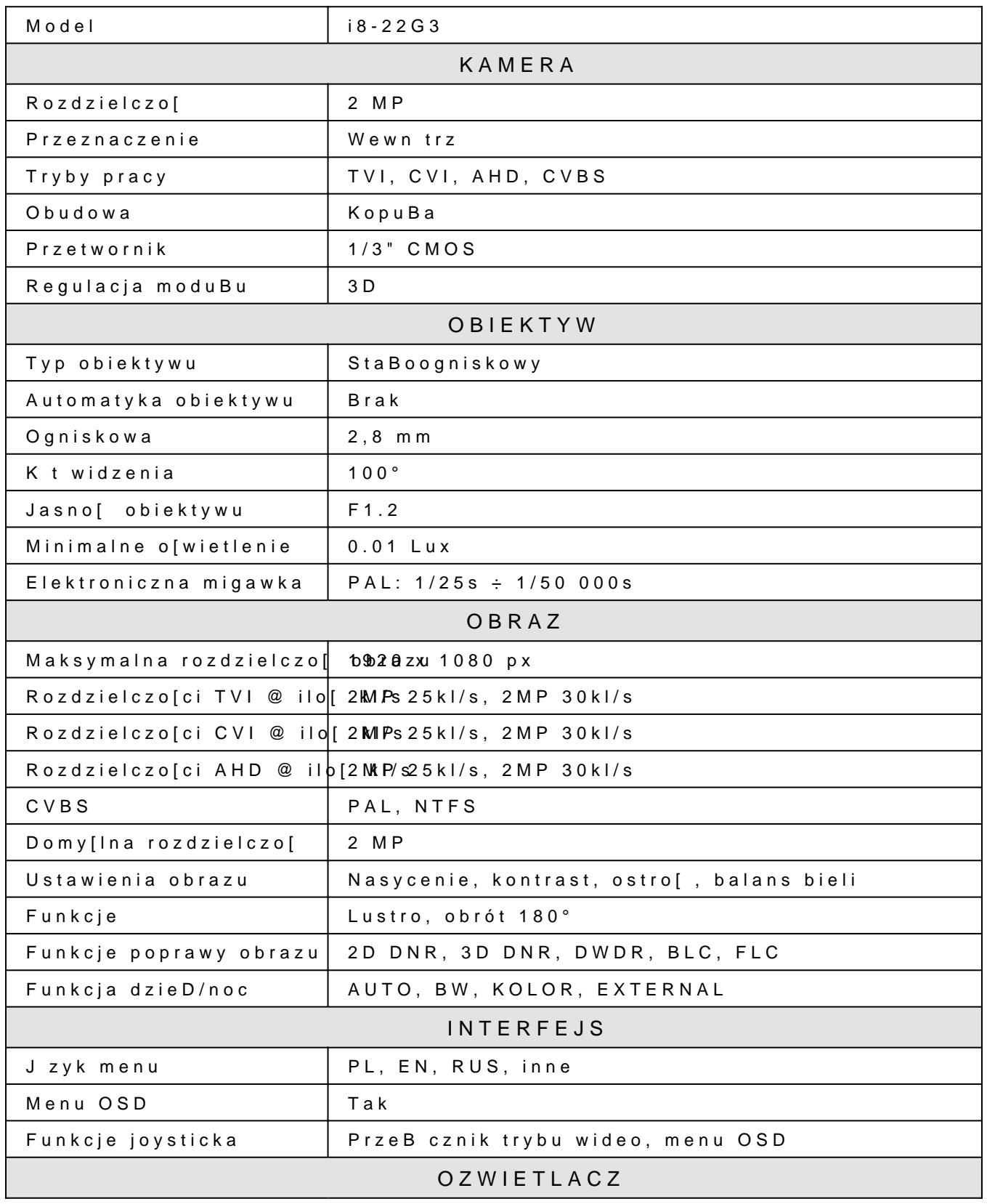

© INTERNEC 2020. Wszelkie prawa zastrze|one.

Data wygenerowania pliku: 20.10.2020. Specyfikacja mo|e ulec zmianiewDailrstze na top macje m

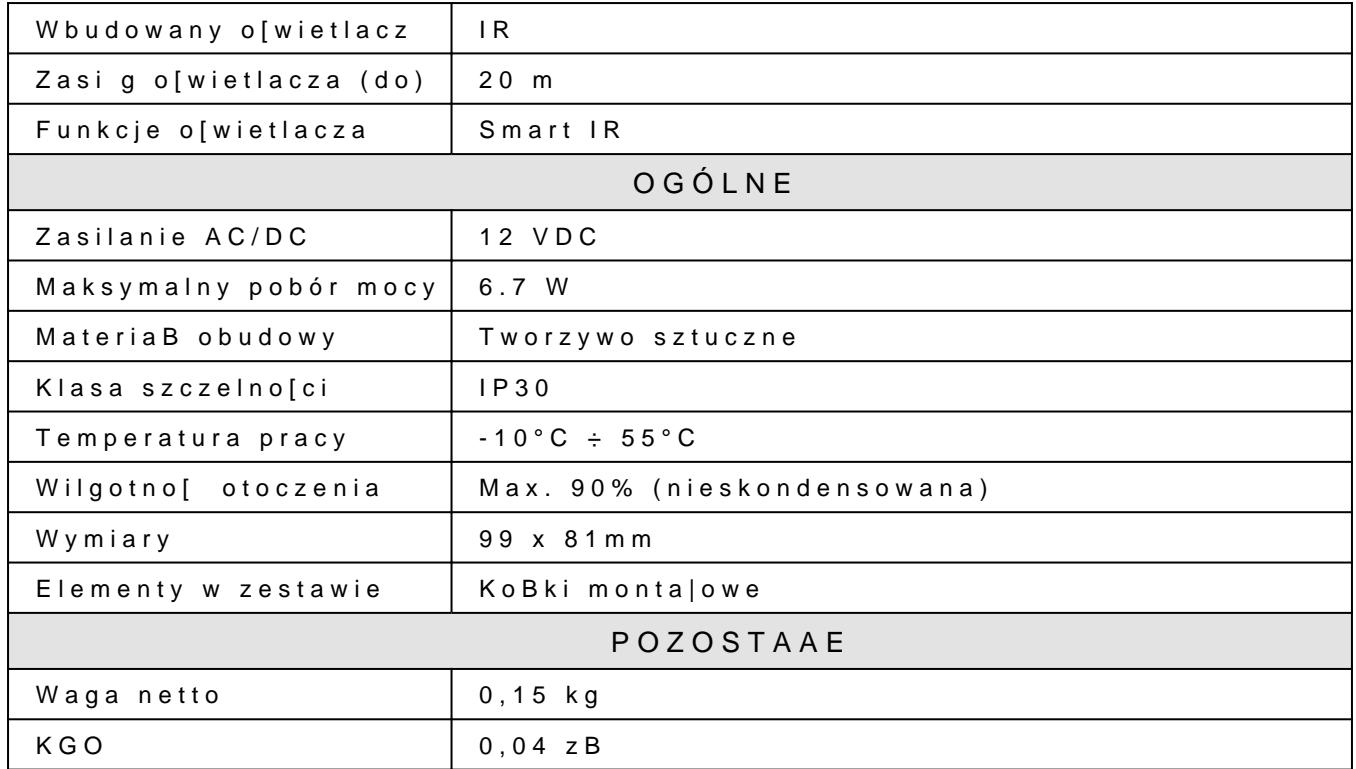